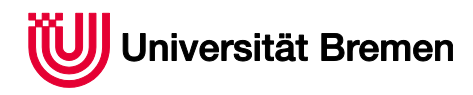

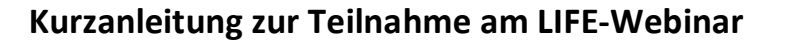

Akademie für Weiterbildung der Universität Bremen

Befolgen Sie diese Schritte, um am 15.8.2018 ab 19:00 Uhr am LIFE Info-Webinar teilzunehmen:

- 1. Wenn Sie noch nicht an einem Adobe Connect-Meeting teilgenommen haben, testen Sie zuerst über diesen Link Ihre Verbindung: https://webconf.vc.dfn.de/common/help/de/support/meeting\_test.htm Indem Sie den Verbindungstest durchführen, erhalten Sie direkt die Möglichkeit, das Programm "Adobe-Connect" kostenlos herunterzuladen, wenn Sie dieses noch nicht installiert haben. (Das Programm ist für die Teilnahme am Webinar erforderlich).
- 2. Sie gelangen zum LIFE-Seminarraum, indem Sie diesen Link (URL) anklicken oder ihn in Ihren Browser kopieren: https://webconf.vc.dfn.de/life-info-webinar/. Nach Eingabe der URL im Browser wird zuerst ein Anmeldebildschirm angezeigt:

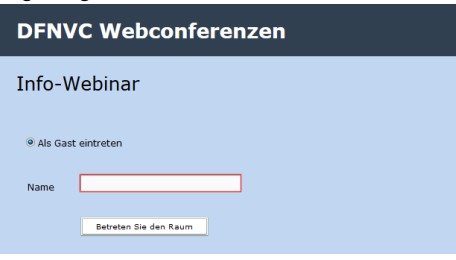

3. Betreten Sie den LIFE-Seminarraum, indem Sie Ihren Namen (freie Eingabe) eintragen und den Button "Betreten Sie den Raum" anklicken.

Hinweis: Ihr Datenschutz ist uns wichtig. Daher nutzen wir den Videokonferenzdienst im Deutschen Forschungsnetz (DFNVC). Außerhalb des Webinar-Raums ist Ihr Name nicht sichtbar. Wenn Sie dennoch Wert darauf legen, dass andere Webinar-Teilnehmende nicht ihren Namen sehen, können Sie anonym bleiben, indem Sie einen beliebigen Namen eintragen.

4. Die folgenden Hinweise zur Nutzung von Adobe-Connect können Sie durch Klicken des Buttons "Weiter" zur Kenntnis nehmen und oben rechts schließen "X", sobald der letzte Hinweis angezeigt wurde.

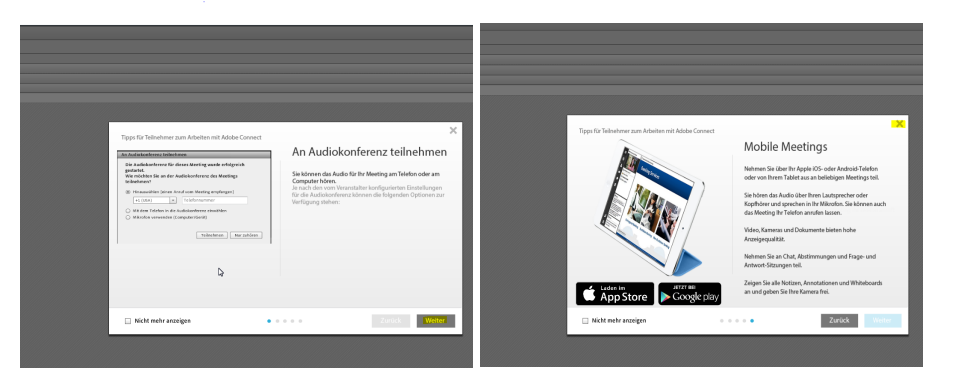

*5. Sie sind im Webinarraum angekommen. Wir freuen uns, Sie hier am 15.8.2018 von 19:00 - 20:00 über das Modulstudium zu informieren!*

Die Schritte (1-5) können Sie entweder kurz vor Beginn des LIFE Info-Webinars (z. B. am 15.8.2018 um 18:45 Uhr) durchführen oder zu jeder beliebigen Zeit vor Beginn des Webinars.

Wenn Sie gerne noch mehr darüber erfahren möchten, wie ein Adobe-Connect Webinar funktioniert, vermitteln diese Erklär-Videos einen guten Einblick:

>> konstruktiv

- Adobe Connect - ganz allgemein: https://wiki.fernuni-hagen.de/dachadobeconnect/index.php/Adobe\_Connect - ganz\_allgemein#

- Tutorial: Das virtuelle Klassenzimmer von Adobe connect: https://www.youtube.com/watch?v=4rkJ1VfNdtk

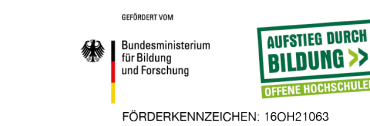

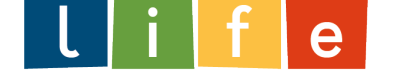